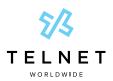

# **Microsoft Teams Direct Routing Help Guide**

Website Identity Authentication and Encryption

# **SSL** Certificates

SSL stands for Secure Sockets Layer and is a security protocol that creates an encrypted link between a server and a browser. An SSL Cert. is a file presented by a web server that guarantees to your end users that their connection is authentic, and is used in the encryption process in tandem with an SSL key.

#### **Private Keys**

A private key is generated by your SSL certificate provider and is used to secure the communications between a client and a server.

#### **SSL** Certificate Validation

SSL Certificates are obtained through a Certificate Authority (CA), who validates that the organization requesting the SSL Certificate actually owns the domain in question. There are a few ways this can be validated:

#### 1. Email Validation

- a. Requesting party provides domain for which they are ordering the certificate
- b. CA emails one of the email addresses specified in the WHOIS registry
- c. Requesting party follows process outlined in the email to validate the certificate

#### 2. CNAME Validation

- a. Requesting party purchases the certificate and selects CNAME Validation at the end of the process
- b. Requesting party creates a new CNAME record from your DNS provider, as specified by the CA

### https://www.example.com

Inttp://www.example.com

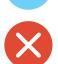

#### **CA Certificates**

\*also known as a Root CA Cert

Your certificate authority will also need to provide you with a CA certificate. The CA certificate is signed by the certificate authority and is used to authenticate that your SSL certificate truly did come from a trusted CA. This certificate is usually available from the same portal where you purchased your SSL certificate.

#### Where to Get an SSL and CA Certificate

You can get an SSL Certificate from any of the following links:

https://app.zerossl.com/signup/basic www.cloudflare.com/ssl/ www.godaddy.com/web-security/ssl-certificate

https://sectigo.com/ssl-certificates-tls

#### A Note About FQDNs

An FQDN is a Fully Qualified Domain Name, and is used to find a unique resource on a domain. If your company's name is example.com and you wanted to stand up a new TelNet Worldwide SBC as part of the Microsoft Teams Direct Routing package, you might stand up a new server with telnetsbc.example.com.

## **Types of SSL Certificates**

### Wildcard SSL Certificates

Wildcard SSL Certificates can be used on multiple servers under the same domain.

- **Example:** example1.example.com and example2.example.com could some use the same certificate
- **Note:** If you have a Wildcard Certificate with a wildcard in the Common Name/System Name and or only a wildcard in the Subject Alternative Name, it will work, but is NOT supported.

#### Single Domain Certificates

Single Domain Certificates are only for one server.

• **Example:** example1.example.com would have a different SSL Certificate than example2.example.com